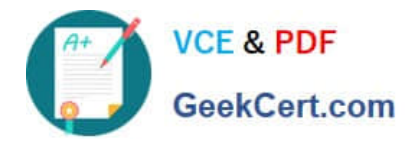

# **1Z0-1045-20Q&As**

Oracle Warehouse Management Cloud 2020 Implementation Essentials

# **Pass Oracle 1Z0-1045-20 Exam with 100% Guarantee**

Free Download Real Questions & Answers **PDF** and **VCE** file from:

**https://www.geekcert.com/1z0-1045-20.html**

100% Passing Guarantee 100% Money Back Assurance

Following Questions and Answers are all new published by Oracle Official Exam Center

**C** Instant Download After Purchase **83 100% Money Back Guarantee** 365 Days Free Update

800,000+ Satisfied Customers

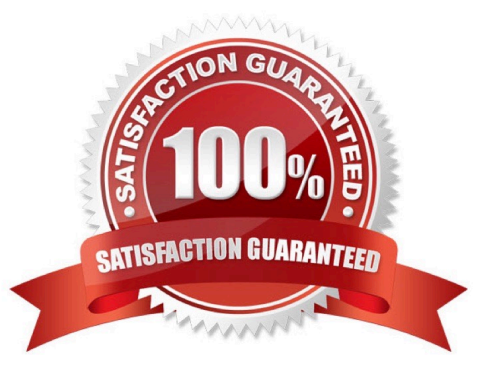

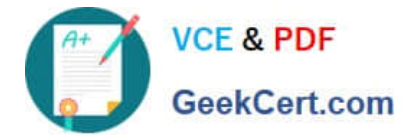

## **QUESTION 1**

Identify the type of functions you need to use to handle conditional information in a report.

- A. Arithmetic and Geometric Functions
- B. WMS BI Cloud does not support that type of functionality
- C. String Functions
- D. Dynamic Functions
- E. Logical Functions

Correct Answer: E

#### **QUESTION 2**

The customer wants to change the items and quantities on an existing order in the WMS Cloud. Identify the method they can use to achieve this.

A. The customer may send a "Cancel Order" transaction via integration just before the order is shipped.

B. The customer may send a replacement order by sending a new order and referencing the original order in the "Order Number to Replace" field prior to shipping of the original order.

- C. Once the order is Shipped Confirmed, the customer may adjust the items and quantities via their maps.
- D. The customer may change the items on the Order in the UI at any order status.
- E. The order cannot be changed and must be processes as is.

Correct Answer: B

#### **QUESTION 3**

You are monitoring the progress of the picking wave and notice that a rush order needs to be picked

immediately.

Which two steps should you take to complete the Picking Tasks as soon as possible? (Choose two.)

- A. Select the tasks in the Tasks UI, and confirm the pick in the UI.
- B. Select the tasks in the Tasks UI, select Cancel Task, and re-run the wave.
- C. Manually take the inventory from the location to the shipping area.
- D. Select the tasks and in the Tasks UI, select Change Task Priority to give the task a higher priority.
- E. Select the tasks in the Tasks UI, select Assign user, and let the picker know that he/she is to select the tasks for

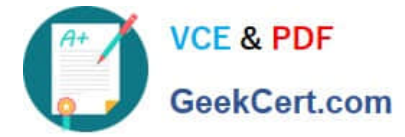

immediate pick.

Correct Answer: AE

### **QUESTION 4**

Item X has product life as 40 days and % Acceptable as 40%. You are doing receiving for your company via RF and today is Sep. 15th, 2017. The receiving transaction that you use to receive Item X has left the screen parameter allowrem-exp-override blank, and has the screen parameter allow- inv-exp-override set to on. Identify two valid facts. (Choose two.)

A. When you communicate to the RF that the expiry date of Item X is Sep. 30th, 2017, the system will allow you to receive it.

B. When you communicate to the RF that the expiry date of Item X is Oct. 25th, 2017, the system will allow you to receive it.

C. When you communicate to the RF that the expiry date of Item X is Oct. 10th, 2017, the system will allow you to receive it.

D. Expiry date is the only date value that you can enter via receiving transactions, but it is optional based on the items configuration.

E. When you communicate to the RF that the expiry date of Item X is Oct.20th, 2017, and there\\'s an existing inventory of Item X whose expiry date is Oct.4th, the system will allow to receive it.

Correct Answer: AD

#### **QUESTION 5**

The following configuration is set for the Advance Shipment Notification type: 10% Under Receipt Warning, 10% Over Receipt Warning, and 20% Over Receipt error. Which two statements match the condition set if the ASN Qty is 100? (Choose two.)

- A. When the Operator receives 125 units, the RF screen displays an Over Receipt warning message.
- B. When the Operator receives 101, the RF screen displays an Over receipt warning message.
- C. When the Operator receives 110, the RF screen displays an Over Receipt warning message.
- D. When the Operator receives 89, the RF screen displays an Under Receipt warning message.
- E. When the Operator receives 130 units, the RF screen displays an Over Receipt error message.

Correct Answer: CE

[1Z0-1045-20 Practice Test](https://www.geekcert.com/1z0-1045-20.html) [1Z0-1045-20 Study Guide](https://www.geekcert.com/1z0-1045-20.html) [1Z0-1045-20 Braindumps](https://www.geekcert.com/1z0-1045-20.html)